# Scaling Continuous Deployment @ Etsy

Avleen Vig Staff Operations Engineer @avleen With much credit: Daniel Schauenberg: (@mrtazz)

#### Statistics

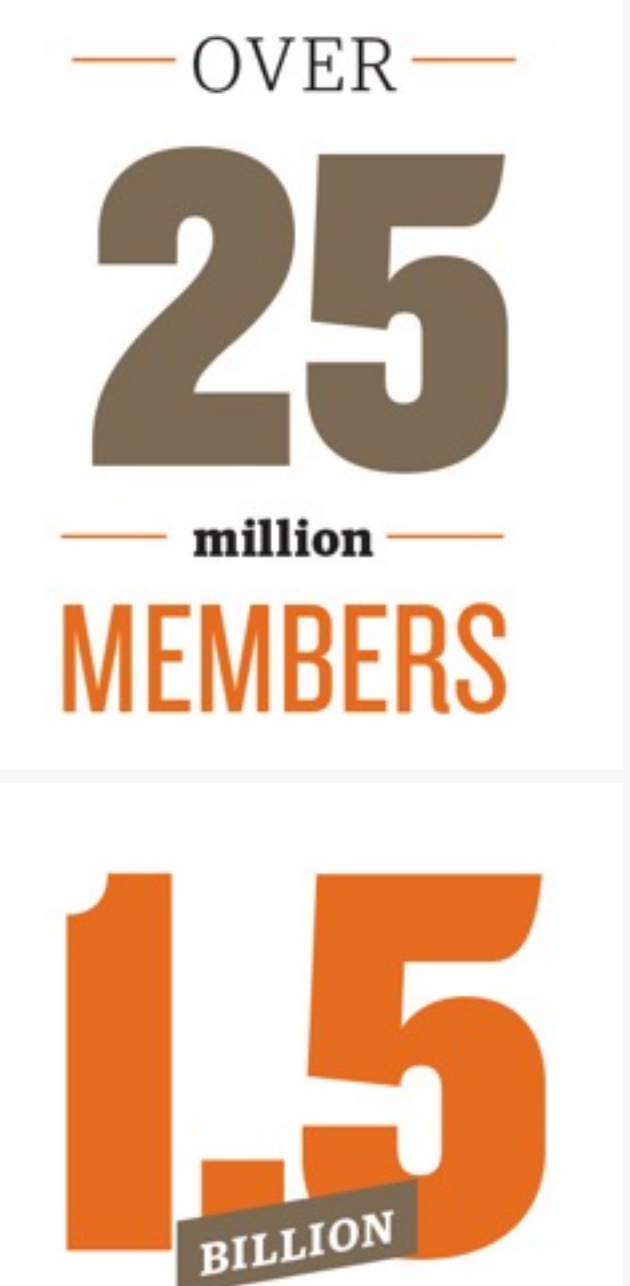

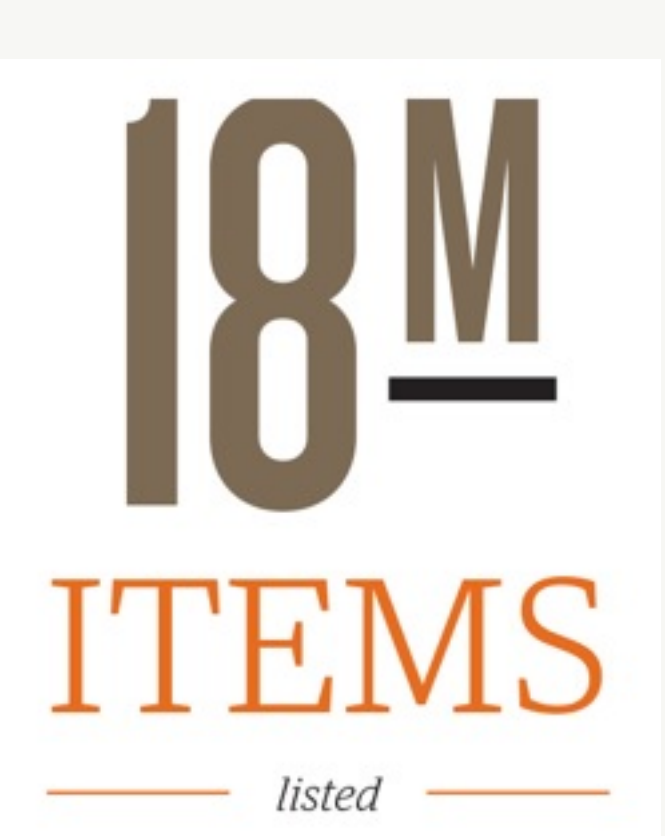

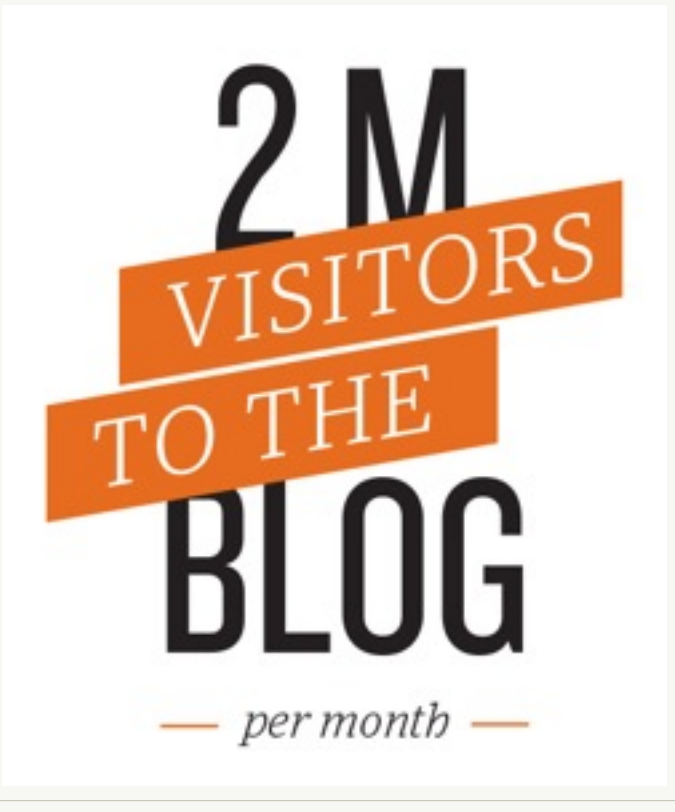

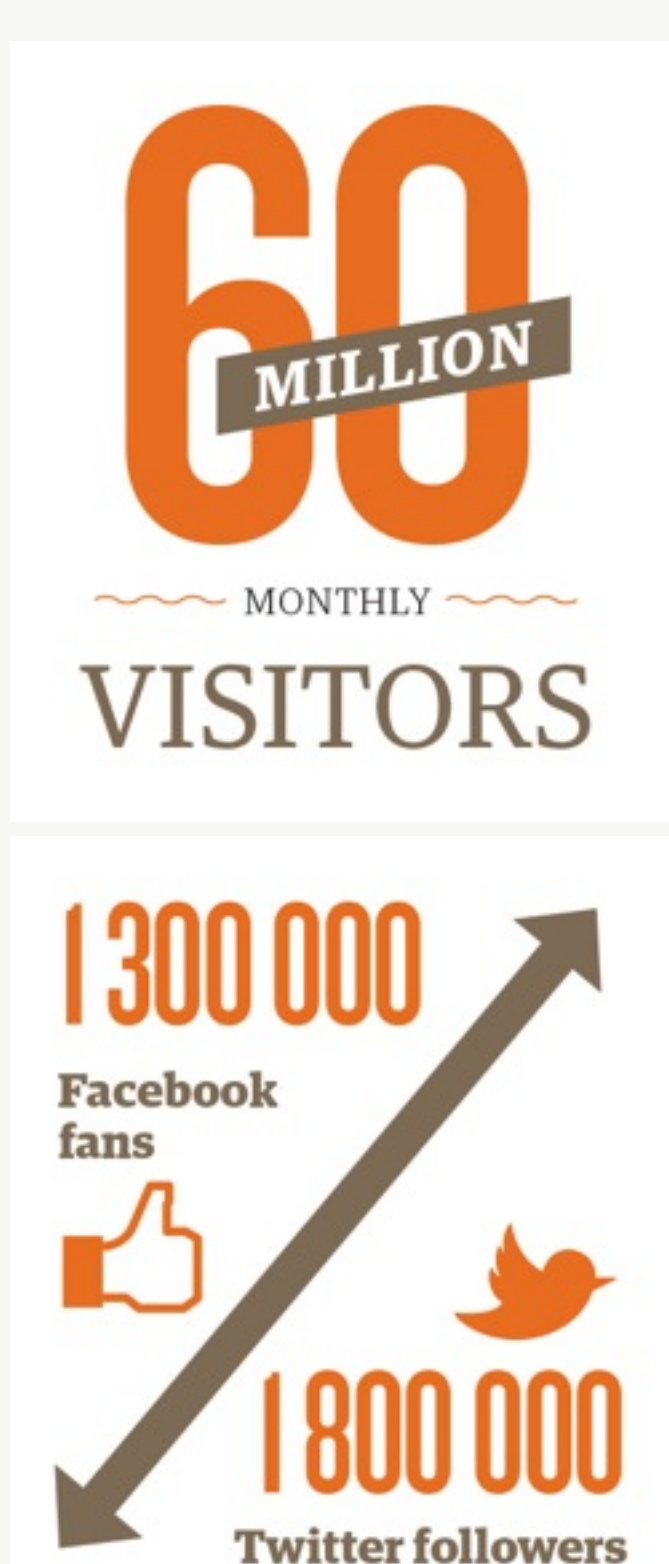

#### **Etsy**

**PAGEVII** 

 $-$  per month  $-$ 

#### @avleen

#### Statistics

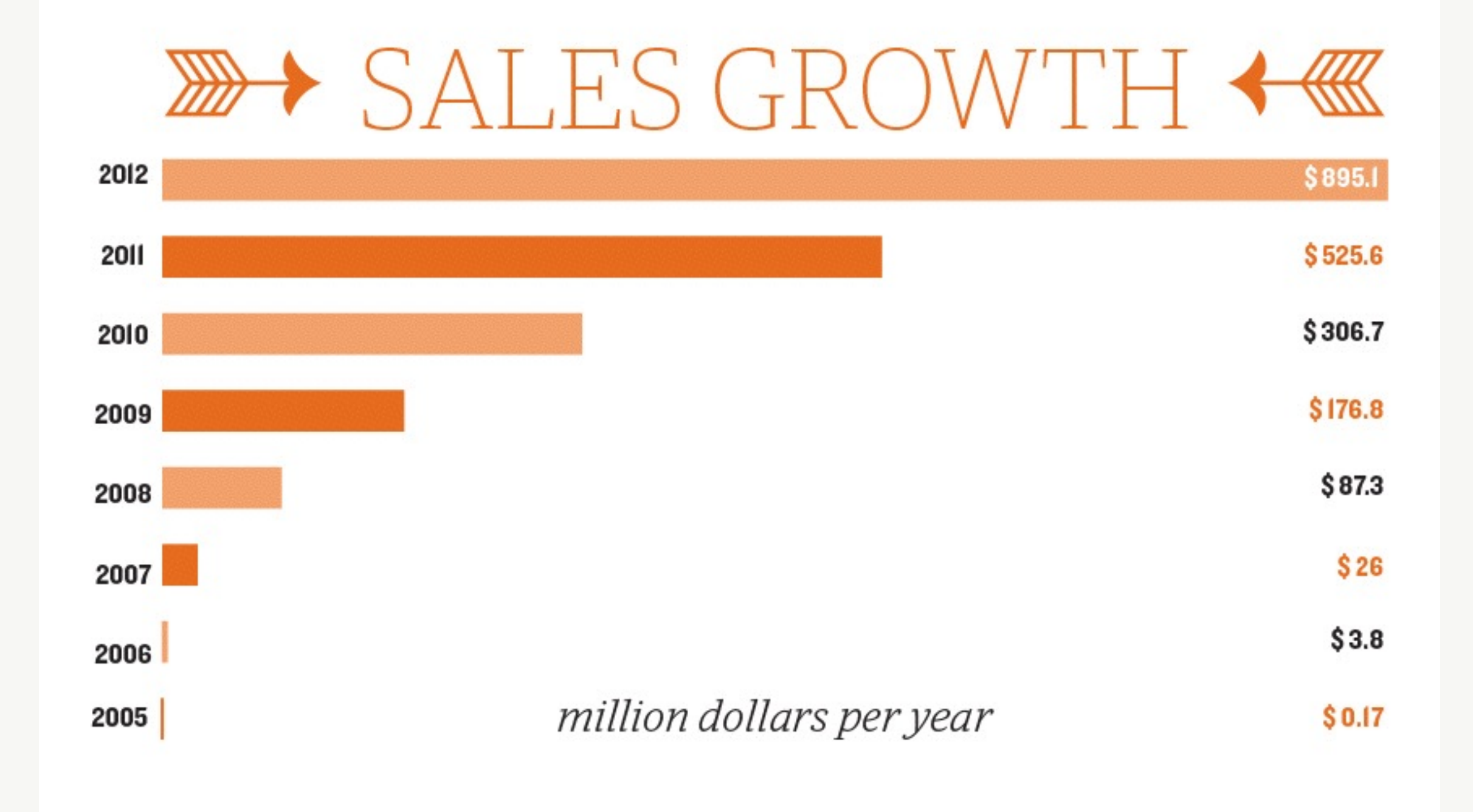

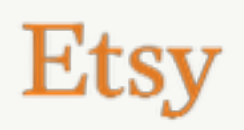

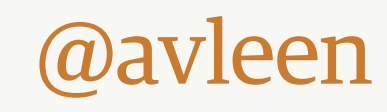

#### Our application Mostly monolithic

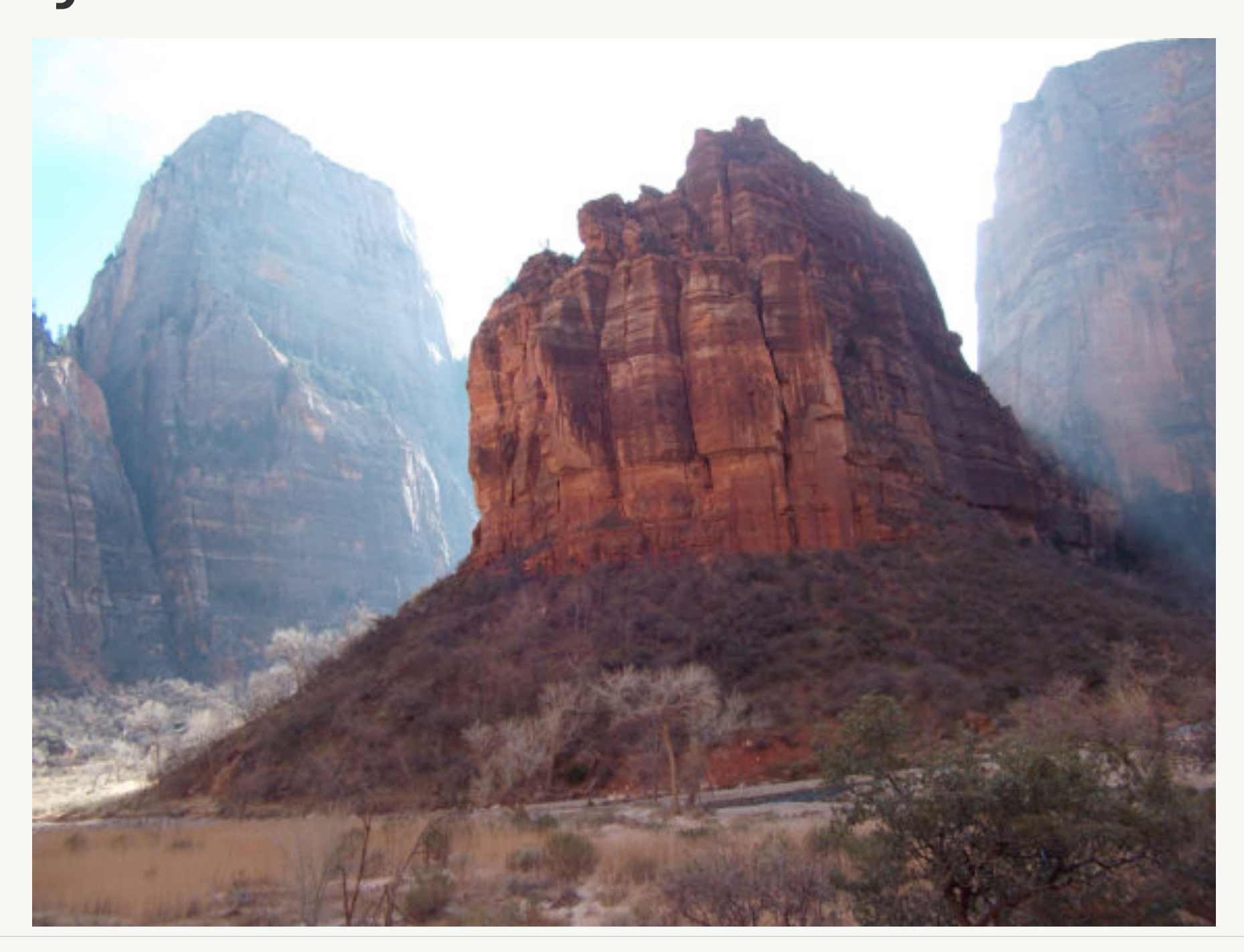

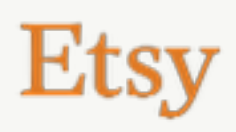

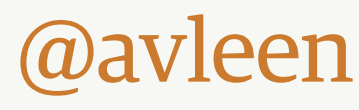

#### Our application A few services too

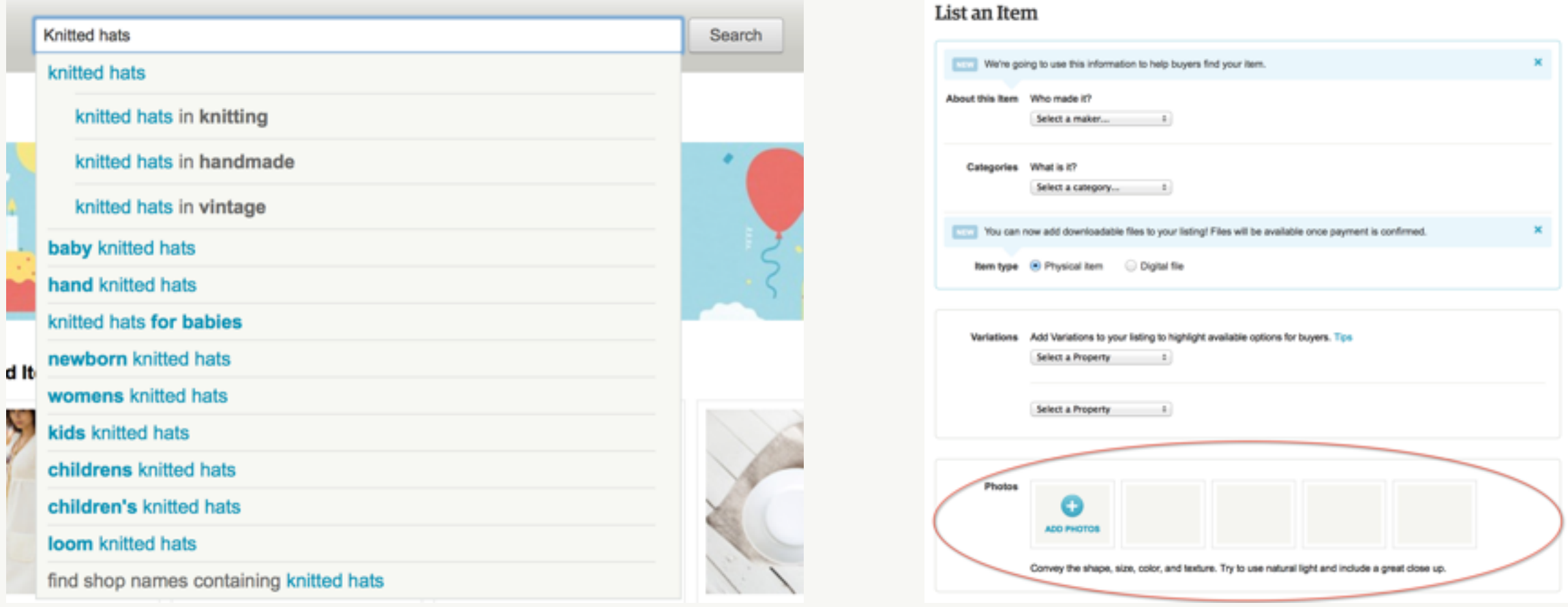

## **OGearman**

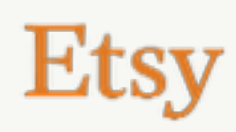

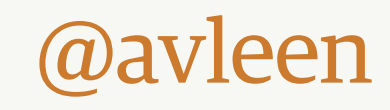

#### Our application Deploy frequency

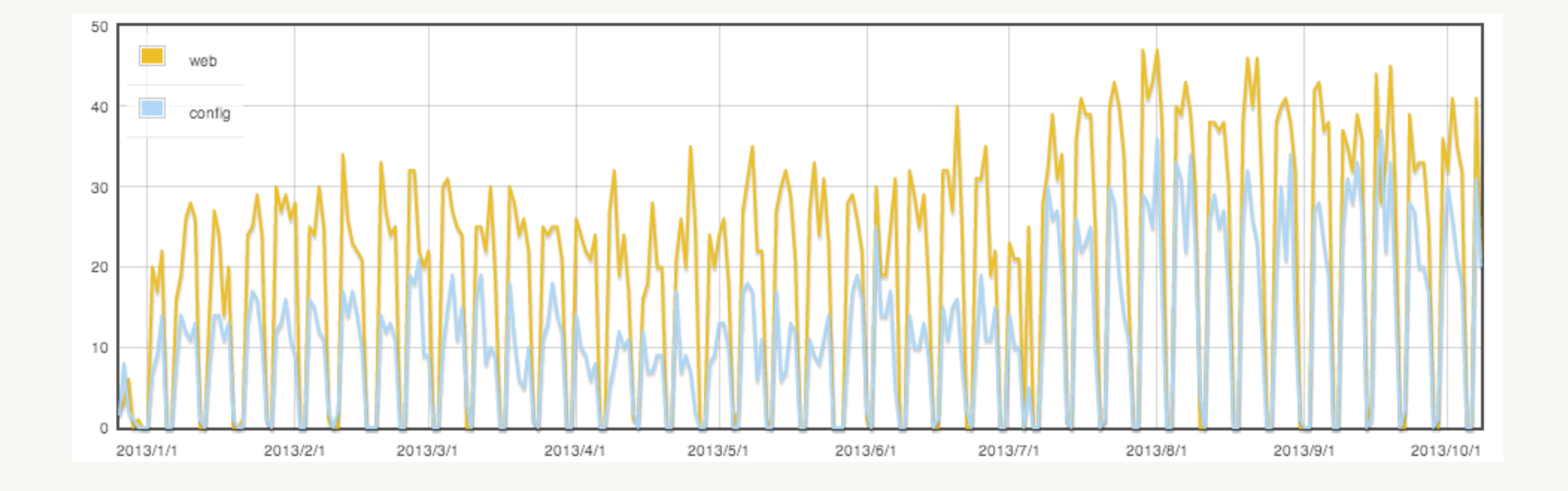

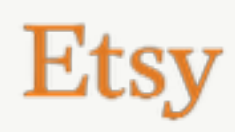

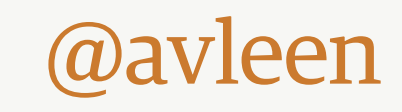

#### Our team

#### Before..

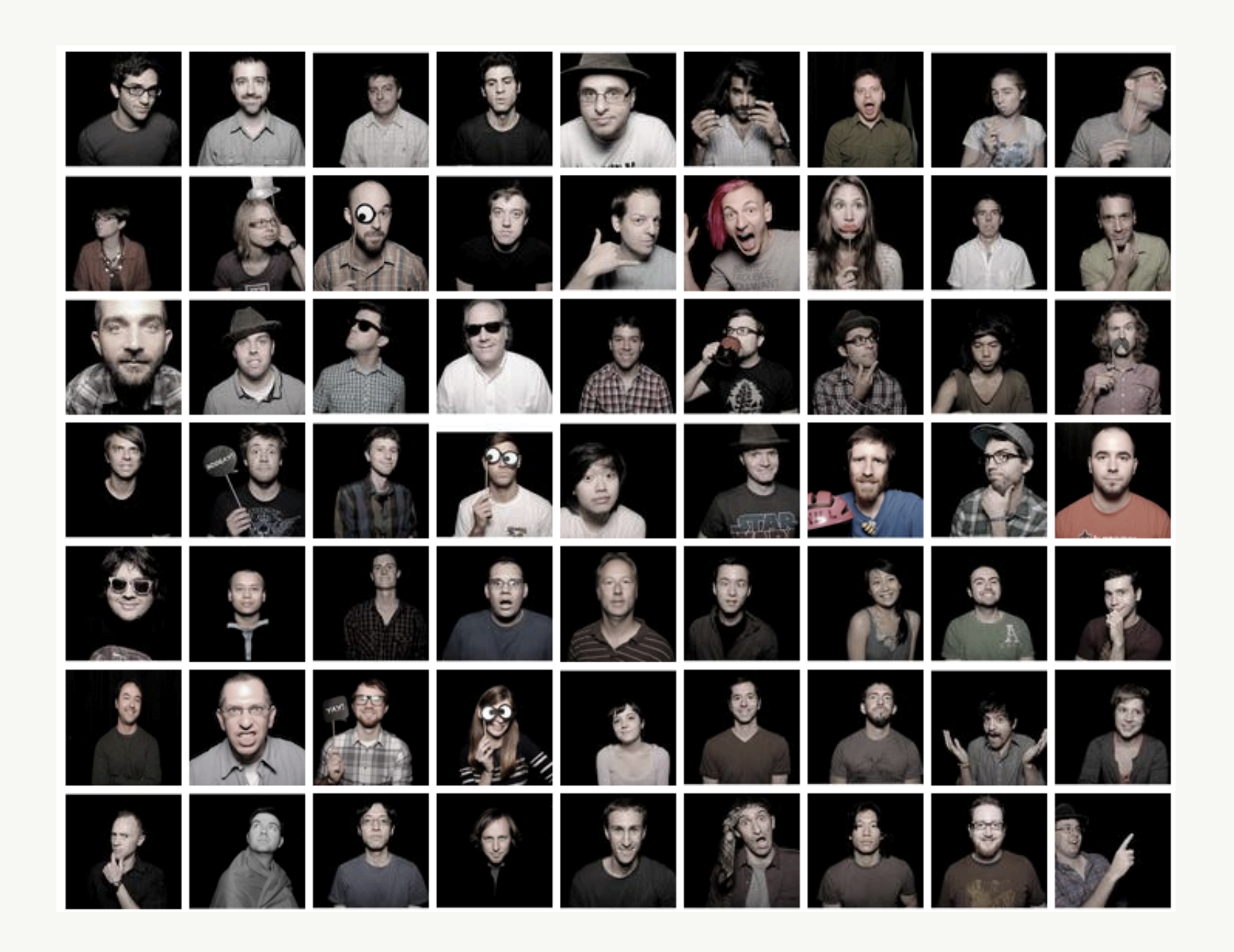

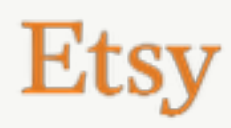

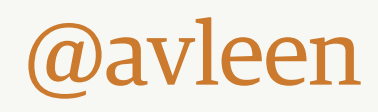

## Our team

#### Today..

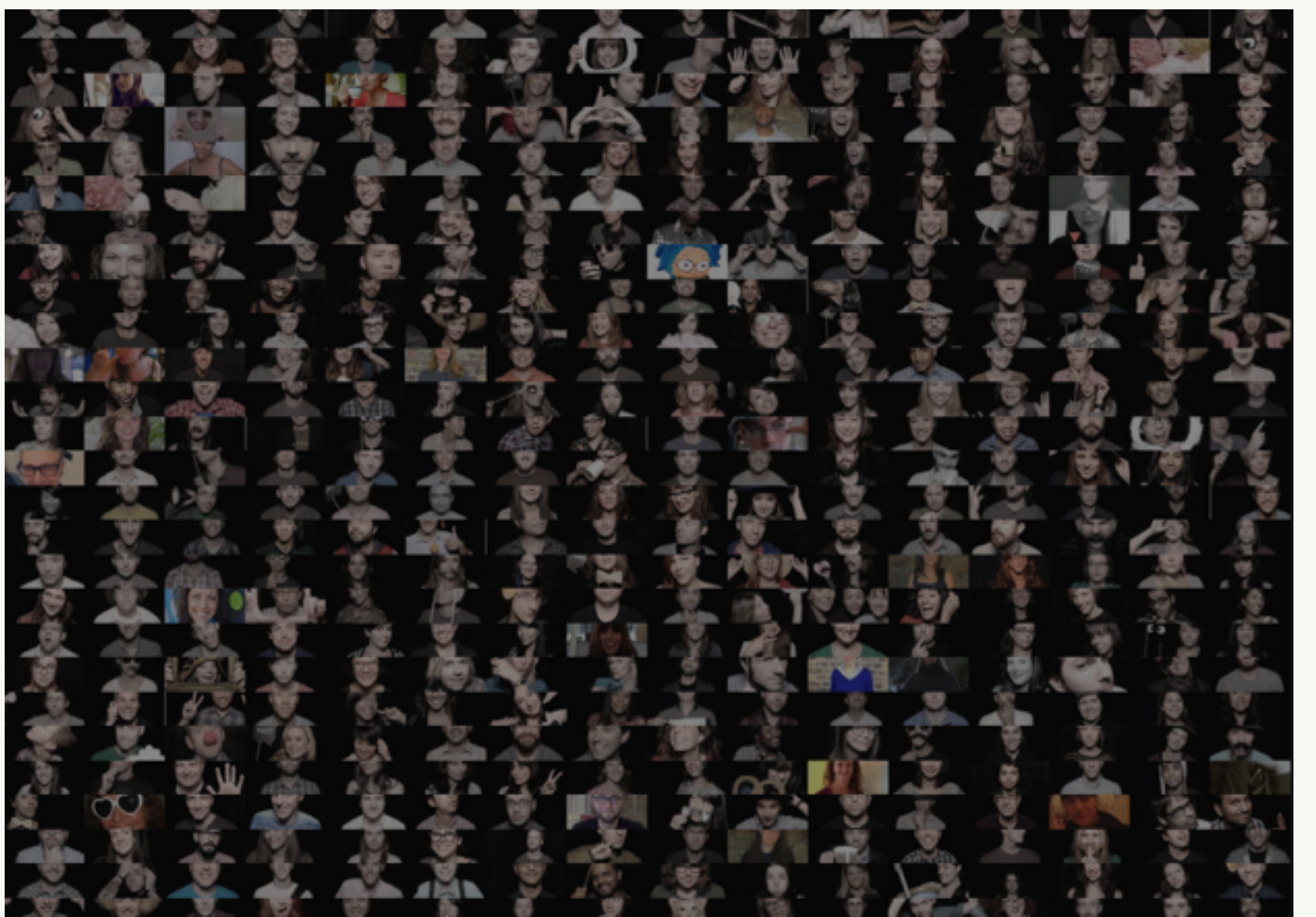

#### ..and that's just a fraction!

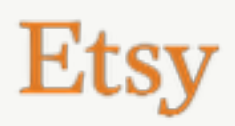

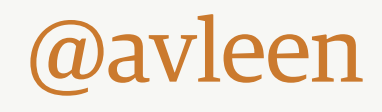

#### Deploying code The push train

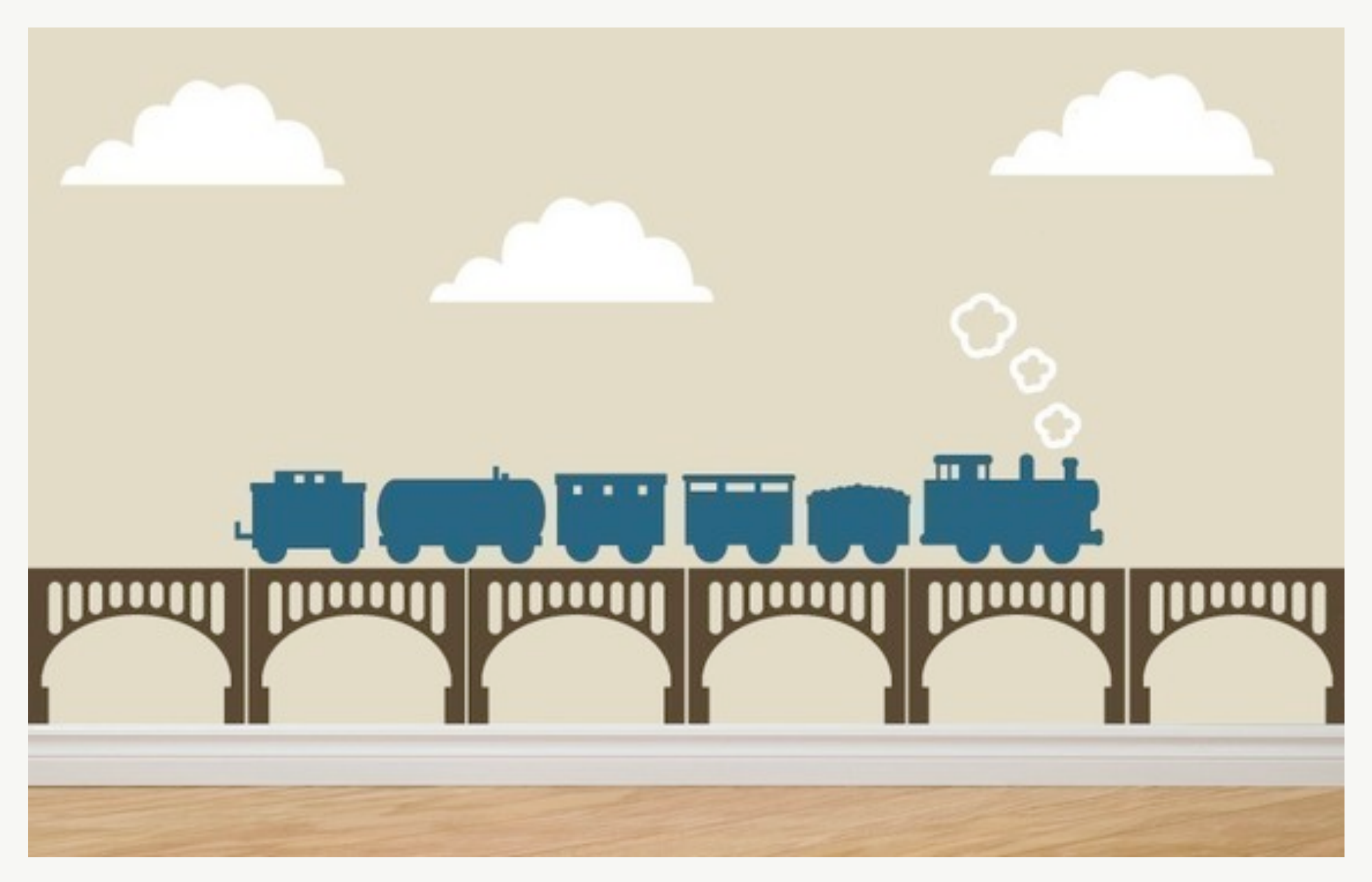

Item by [decomodwalls](http://www.etsy.com/shop/cakeadoodledoo?ref=l2-shopheader-name)

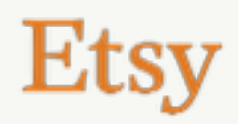

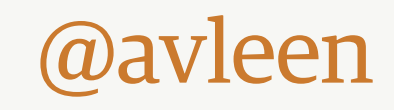

#push

- IRC channel to organize push trains
- Join a train if you want to deploy changes
- Schedule is planned via the channel topic
- First in the train is the driver

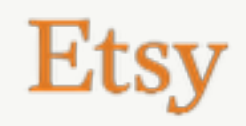

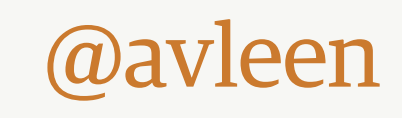

#### Deploying code #push

#### <prod> kseever\* + jameslee | jpaul | avleen (c)

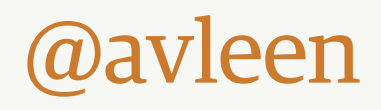

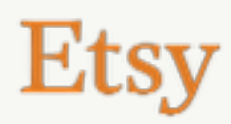

#### Deploying code #push

<prod> bateman\* + krunal\* + enorris\* | tristan (c) + jameslee (c) + jlaster (c) | dawa + corey + sandosh + jklein + magera + seth home + mpascual + nathan | bateman | russp (c)

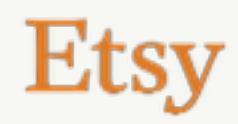

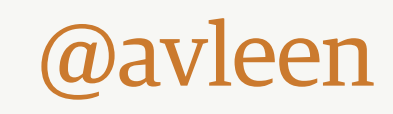

#### Deploying code Deployinator

#### #Push topic: Off-Hours!! I <prod> premshree **Deploy Logs** ppillai on prod Write an arbitrary log message 6h since 7:59 01. Save the Princess with Tests web\_config - 2013-04-13 23:59:49 | CONFIG | ppillai | CONFIG PRODUCTION Deploy  $17965d4 \rightarrow 77ea0b9$ web\_config - 2013-04-13 23:56:19 | CONFIG | ppillai | CONFIG Princess Deploy: old e **Save the Princess with Tests** web\_config - 2013-04-13 21:06:51 | CONFIG | cjee | CONFIG PRODUCTION Deploy: ( Princess Log Watcher (supergrep) web\_config - 2013-04-13 21:02:10 | CONFIG | cjee | CONFIG Princess Deploy: old e0: web - 2013-04-13 19:55:01 | PRODUCTION | rposluszny | Production Deploy: old 824 02. Deploy to Production web - 2013-04-13 19:48:55 | PRINCESS | rposluszny | Princess Deploy: old: 8246182  $17965d4 \rightarrow 17965d4$ web - 2013-04-12 23:02:30 | PRODUCTION | jlee | Production Deploy: old 71e6d6f, no **Deploy to Production** web - 2013-04-12 22:51:58 | PRINCESS | jlee | Princess Deploy: old: 71e6d6f, new: 8: What to watch after a push Log Watcher (supergrep) web - 2013-04-12 22:37:32 | PRODUCTION | jlee | Production Deploy: old 4b9dd78, n **Forums** 0040.04.40.00.04.40.1**00BIOF00**1Bis LDdasser Dealers Hall4F04470.semi-

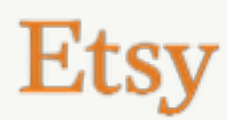

#### leen

# https://github.com/ etsy/deployinator

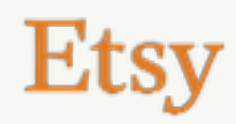

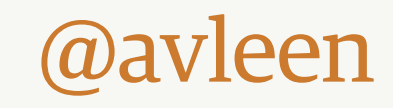

#### So what's the problem?

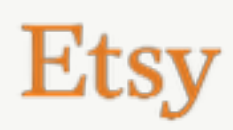

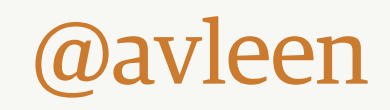

So what's the problem?

- Deploy-time requests are not atomic
- Weird limbo while syncing inplace

@avleen

- Limits on pushes-per-day
- Long wait times

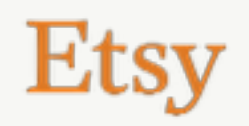

Um, limits per day?

- <u>(push\_queue\_hours \* 60)</u> minutes to deploy
- At 15 mins/deploy, we get  $\sim$ 32 deploys per day - not enough!

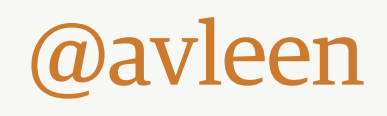

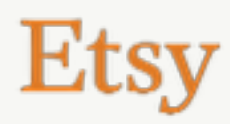

Our options:

- More code in each deploy
- Allow concurrent deploys
- Reduce deploy times
- Make deploys atomic
- Fork more concurrent rsyncs

@avleen

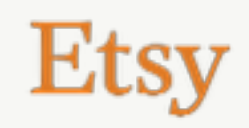

More code in each deploy:

- Also has limits
- How many people can be in each push?
- We found ~8 to be our limit for reducing wait times

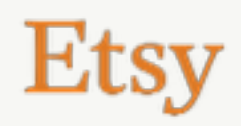

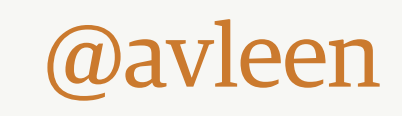

Allow concurrent deploys:

- For config changes
- Code on independent systems
- The few services we have

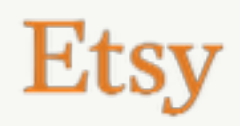

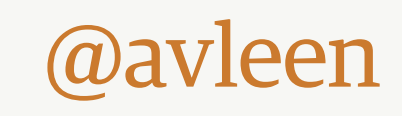

#### Concurrent deploys:

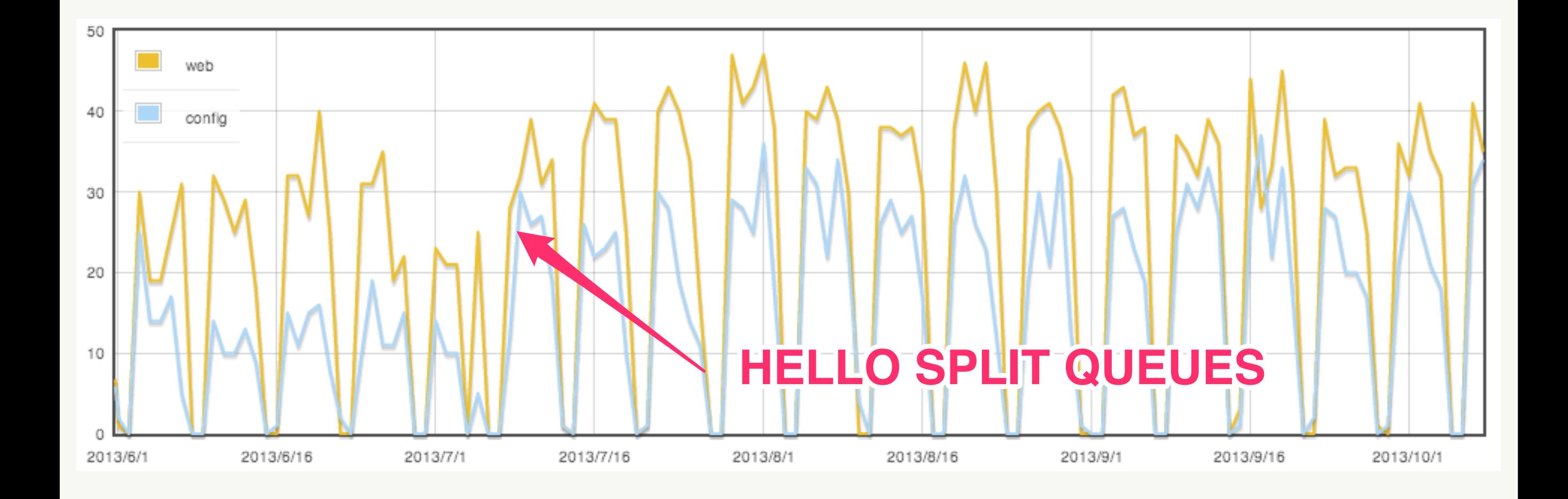

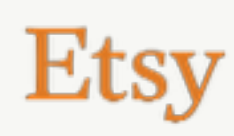

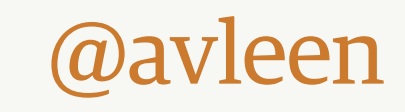

Reduce deploy times:

- Tweaks around rsync
- Keep codebase in RAM (tmpfs)
- Increase rsync concurrency
- Reduce timeouts and retry intervals

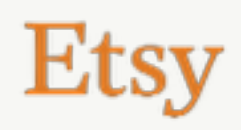

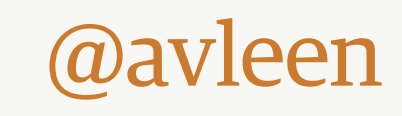

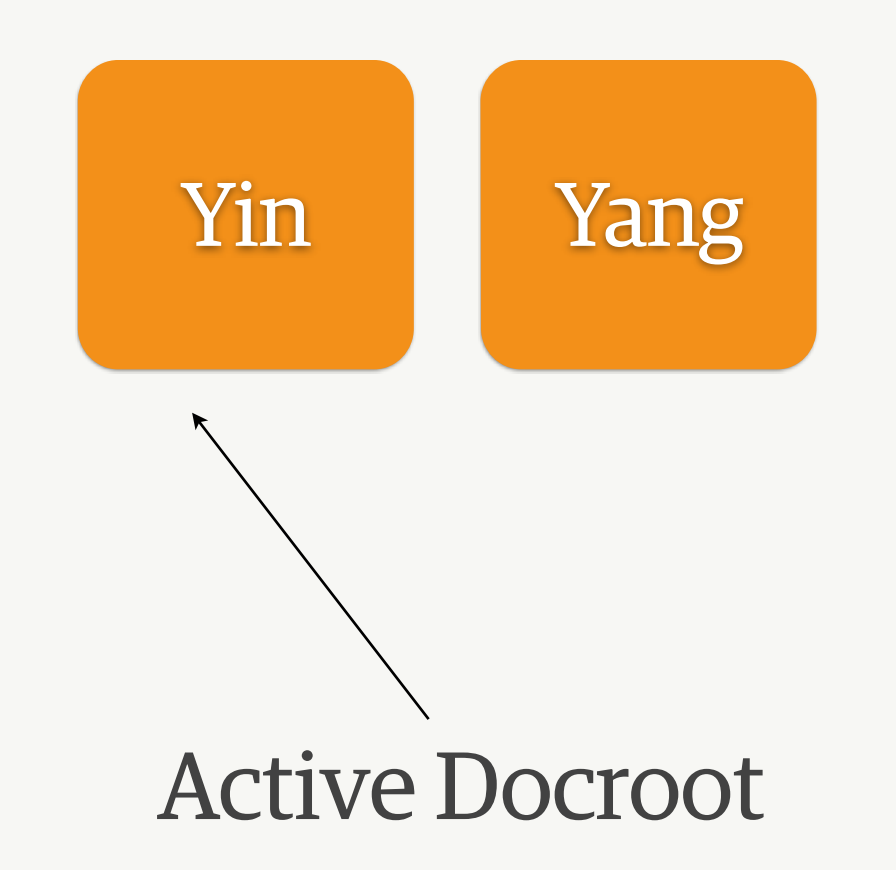

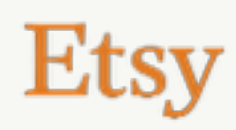

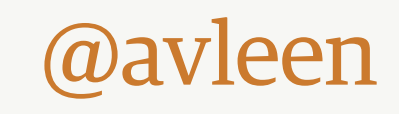

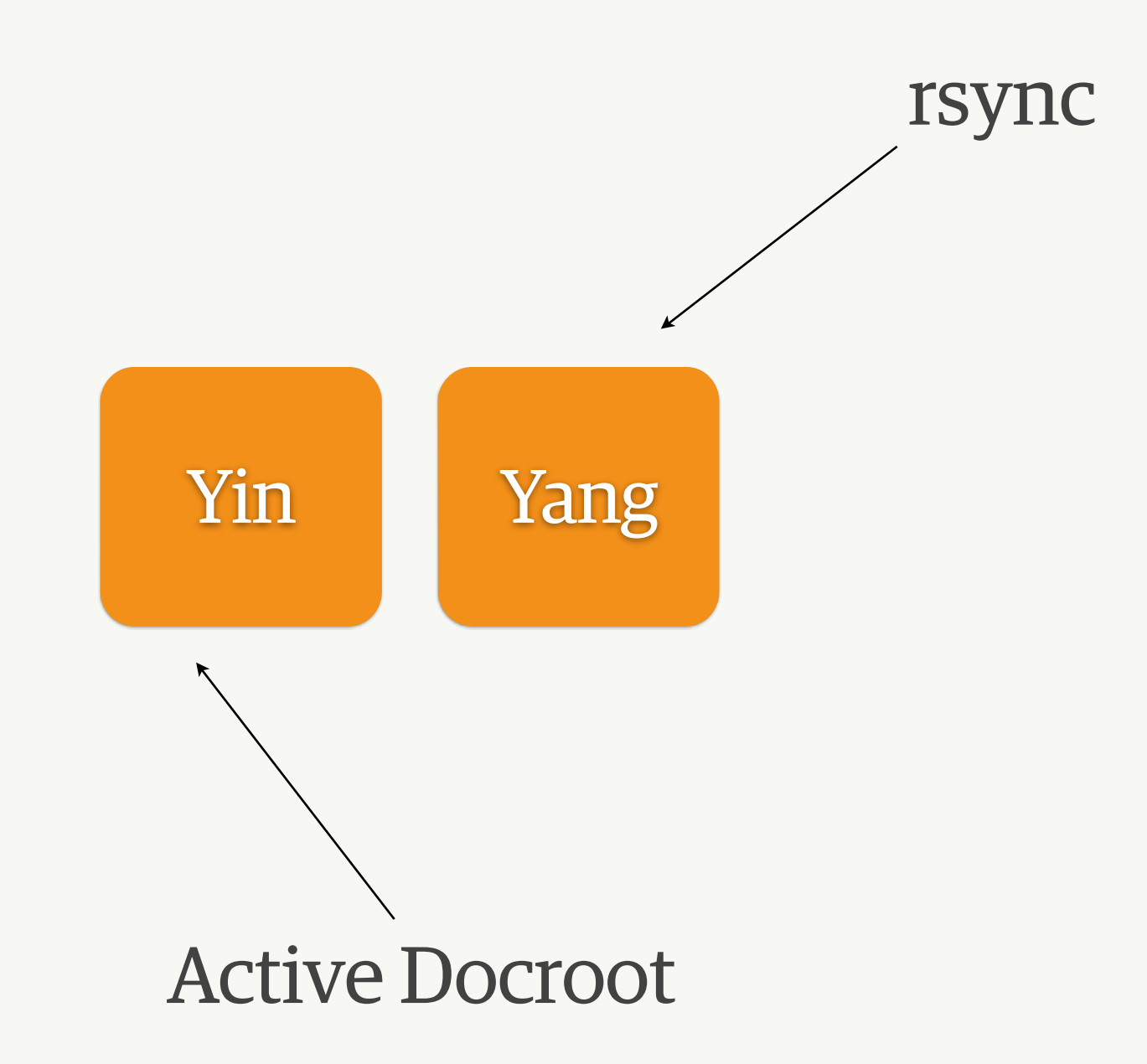

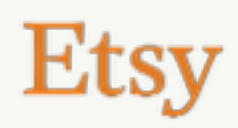

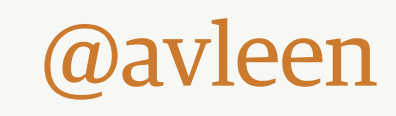

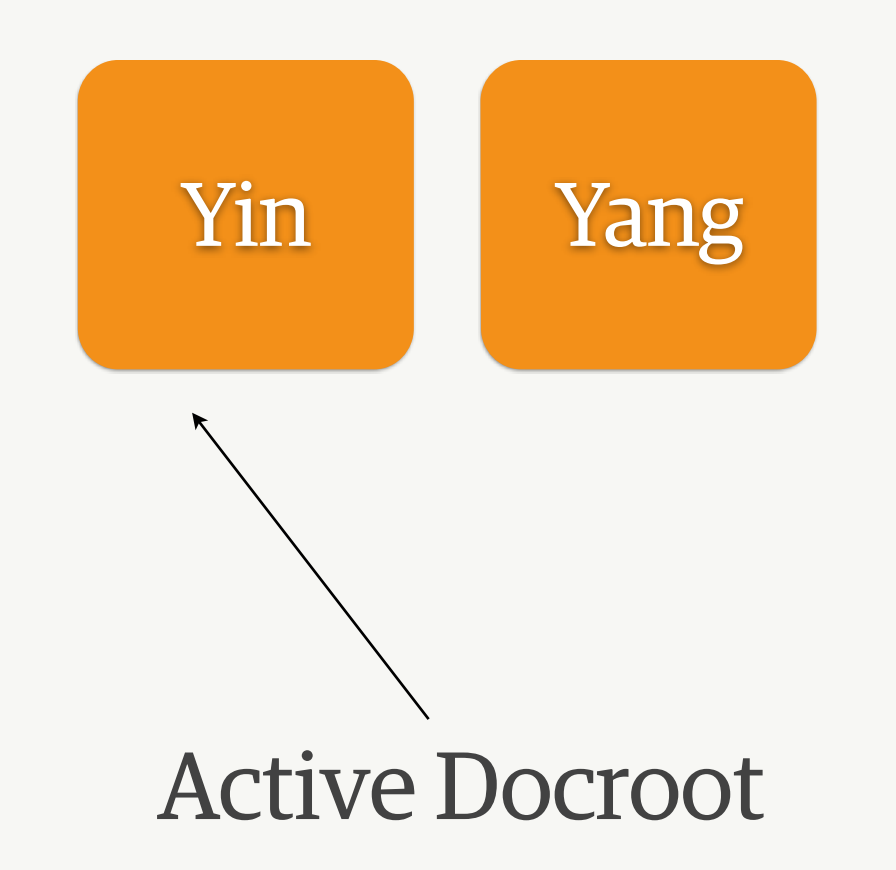

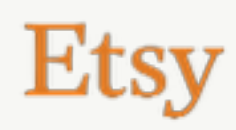

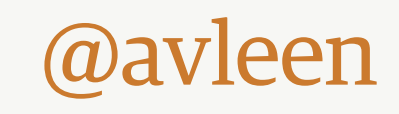

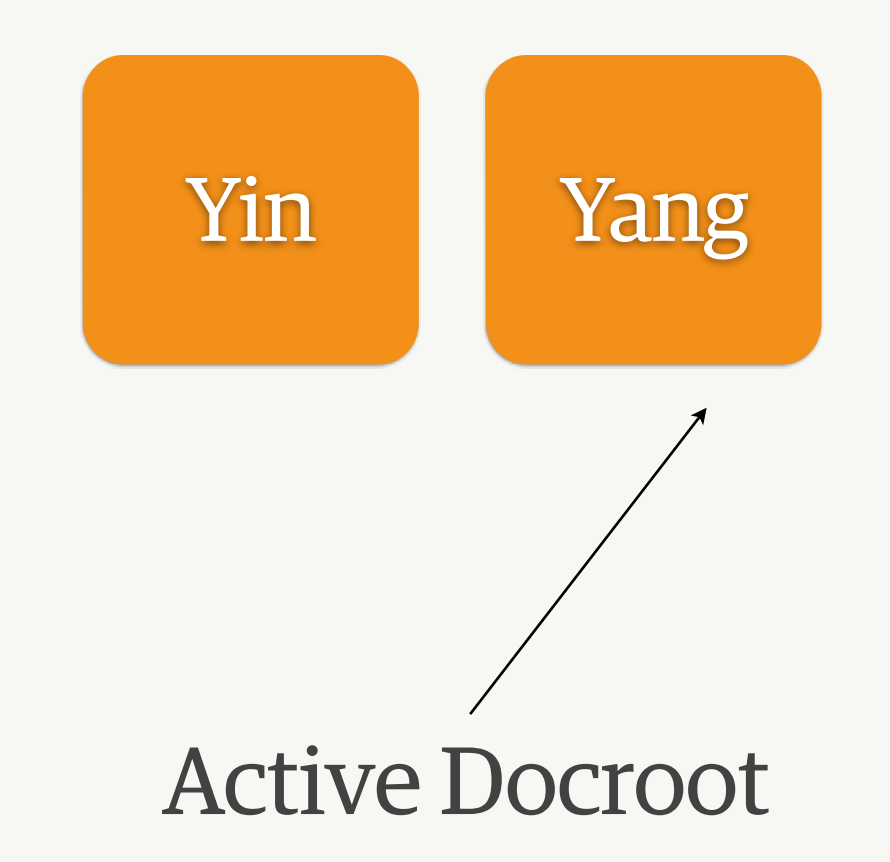

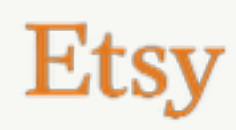

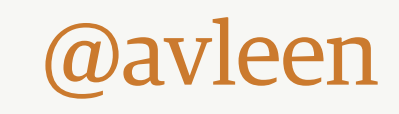

- Not so trivial
- PHP opcache problems
- include\_path troubles
- Swapping symlinks mid-request

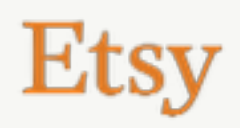

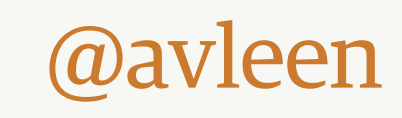

# http://github.com/ etsy/mod realdoc

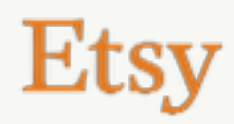

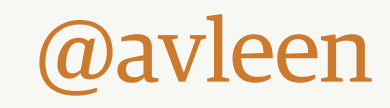

Make deploys atomic, mod\_realdoc:

- Apache post\_read\_request hook
- Whole request works on realpath of docroot
- Caches realpath for 2s

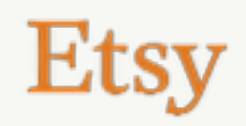

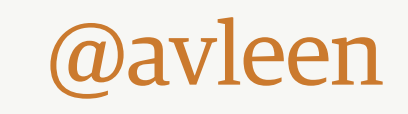

# http://github.com/ etsy/incpath

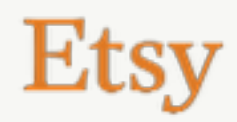

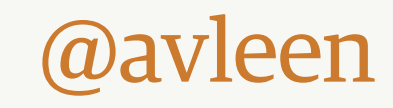

Make deploys atomic, incpath:

- PHP extension
- Updates a portion of include\_path
- \$\_SERVER["DOCUMENT\_ROOT"]

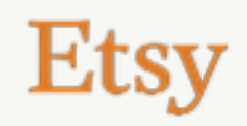

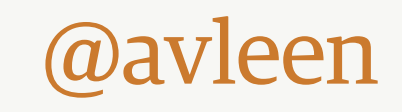

# Infrastructure

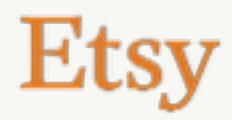

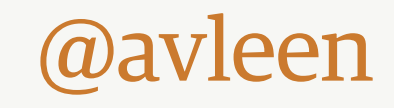

## Scaling infrastructure

Before:

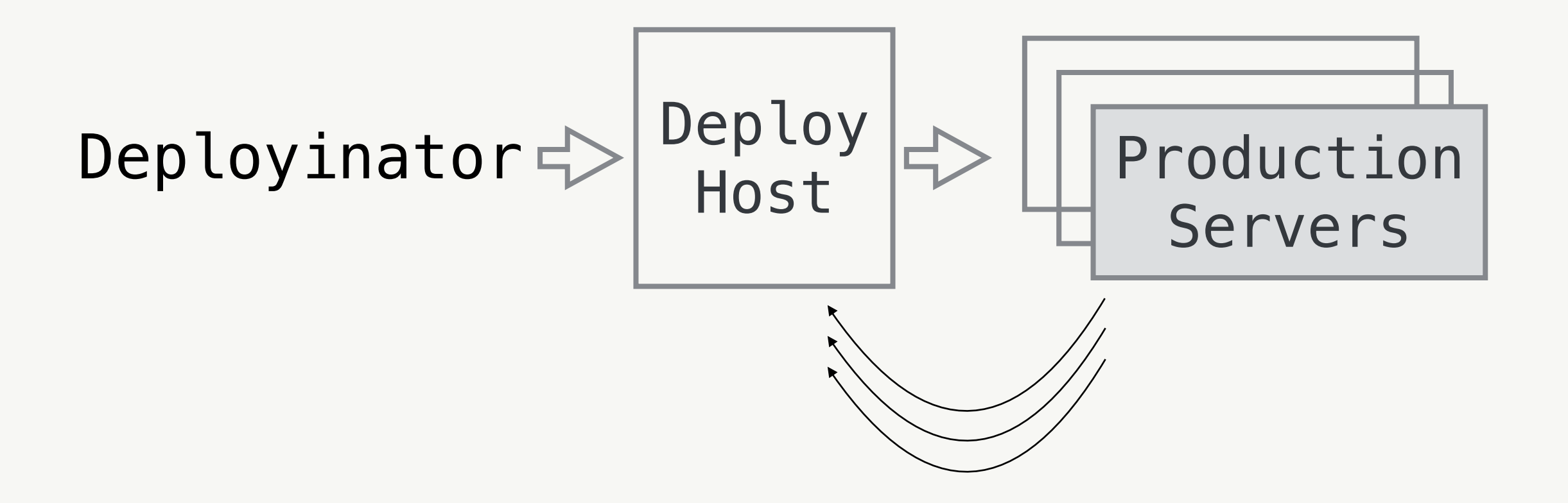

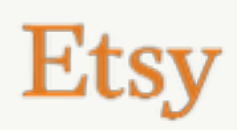

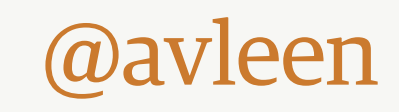

#### Scaling infrastructure After:

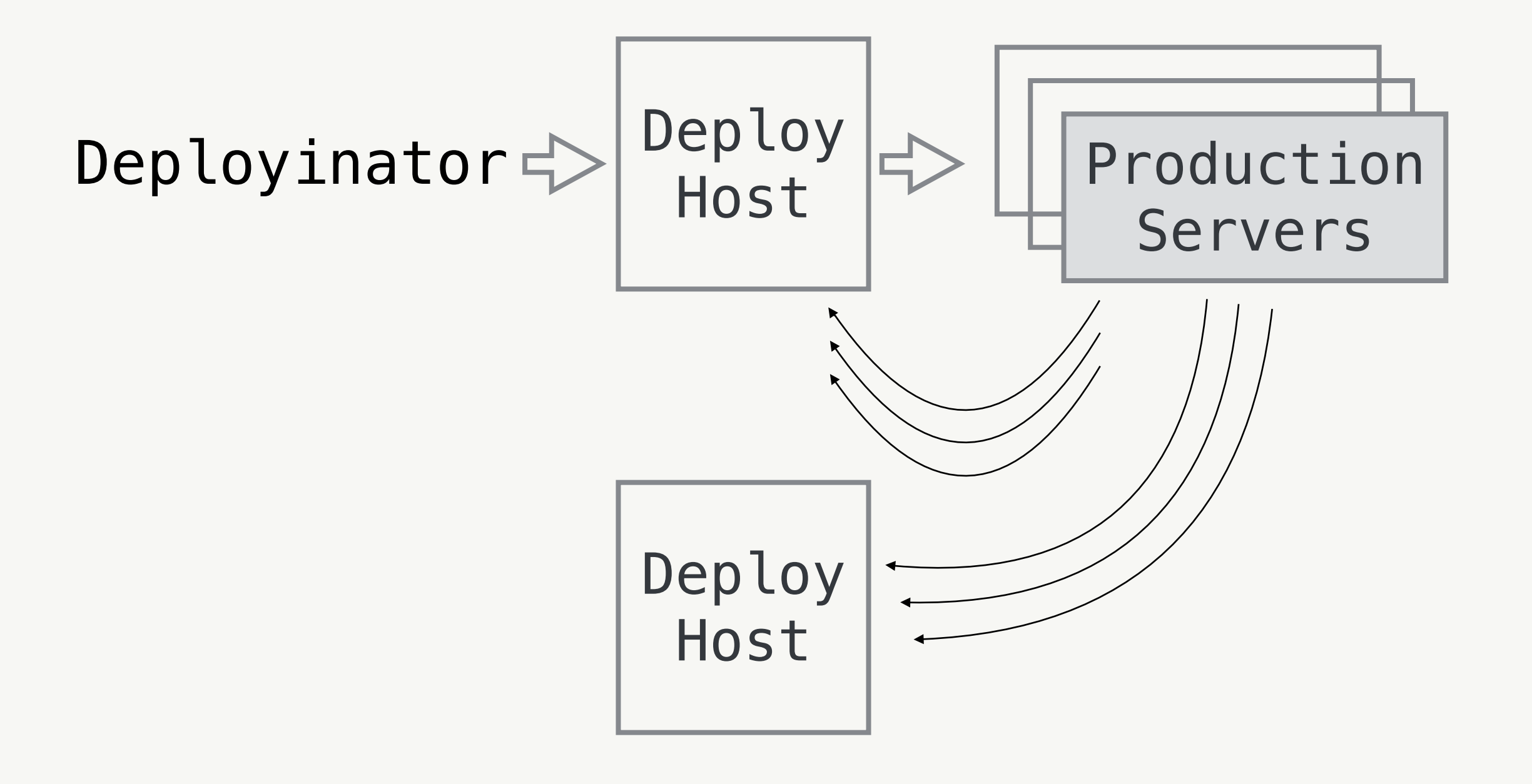

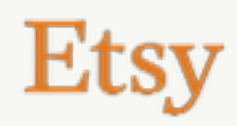

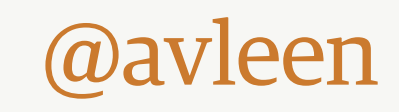

Results!

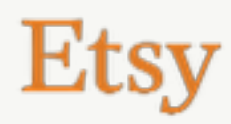

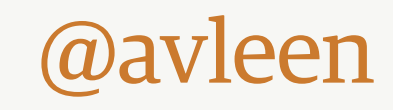

## Results!

What did we gain?

- No need to restart apache
- Entire deploy in one push
- Opcode cache stays warm!

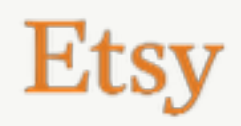

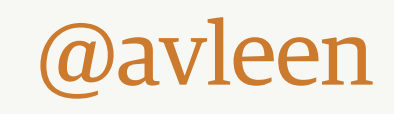

## Results!

Push frequency

- <u>(push\_queue\_hours \* 60)</u> minutes to deploy
- Still ~15mins/deploy: Much more code going out Tests still run fast Less time waiting to deploy

@avleen

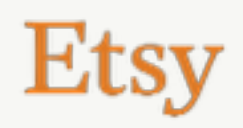

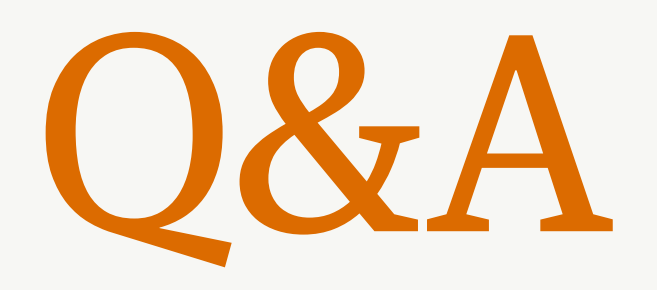

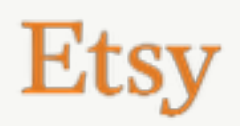

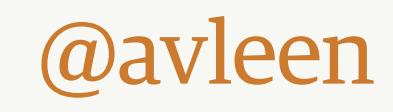